# DIRO IFT 1215

#### INTRODUCTION SOMMAIRE

### INTRODUCTION AUX SYSTÈMES INFORMATIQUES INTRODUCTION

Max Mignotte

Département d'Informatique et de Recherche Opérationnelle Http: //www.iro.umontreal.ca/∼mignotte/ E-mail: mignotte@iro.umontreal.ca

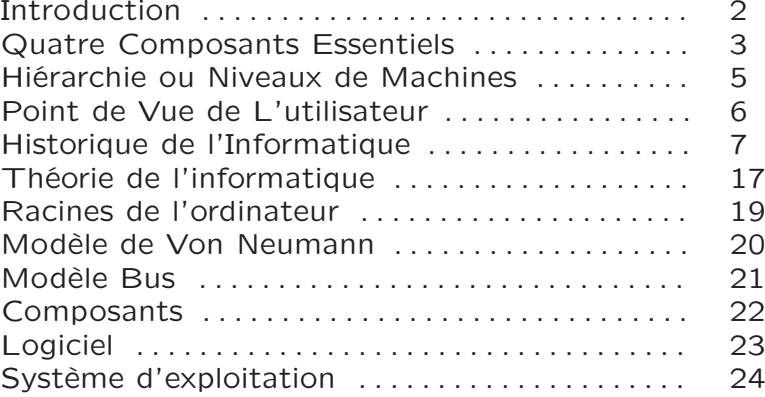

#### INTRODUCTION INTRODUCTION

#### **Utilisateurs**

• Peuvent faire fonctionner des logicielles d'applications standard sans comprendre comment il marche

• Programmer un ordinateur avec un langage de haut niveau sans comprendre comment la machine exécute les différentes instructions de ce langage

• Créer des page Web sans comprendre comment le navigateur [browser] obtient ses pages à partir d'un serveur Web

• Acheter un ordinateur sans comprendre réellement ses spécifications

#### Architecte Informaticiens

• En tant qu'utilisateur, il sera conscient des capacités, forces, faiblesse d'un système informatique donné et comprendre le jargon des informaticiens

• En tant que *programmeur*, il écrira de meilleurs programme plus rapide et plus efficace

• En tant qu'analyste système, il sera capable d'acheter un système informatique qui réponde aux besoins d'une application ou d'une entreprise

• En tant qu'administrateur système, il sera capable de spécifier, configurer, optimiser, mettre à jour un système informatique

⊳ Meilleure Compréhension <

#### INTRODUCTION COMPOSANTS ESSENTIELS D'UN SYSTÈME INFORMATIQUE

Quatre Composants Essentiels

• Les Données [Data] : Représentation fondamentale des faits et des observations (données numériques, alphanumériques, graphique, etc)

• Le Matériel [Hardware] : Traite ou manipule les données, les stoker ou les transfert aux composants d'entrées ou sorties [input and output devices]

• Le Logiciel [software] : Fournit les instructions au matériel spécifiant quel tache doit être accomplie et dans quel ordre

- Logiciel d'application
- Logiciel système

• La Communication : Constitué de logiciel et matériel Fournit la capacité de partager ou traiter les données entre différents ordinateurs ou utilisateurs

 $Architecture = Matériel et Logicel$ 

Données et logiciels d'application fournit par l'utilisateur

#### INTRODUCTION COMPOSANTS ESSENTIELS D'UN SYSTÈME INFORMATIQUE

#### Un Exemple de Publicité

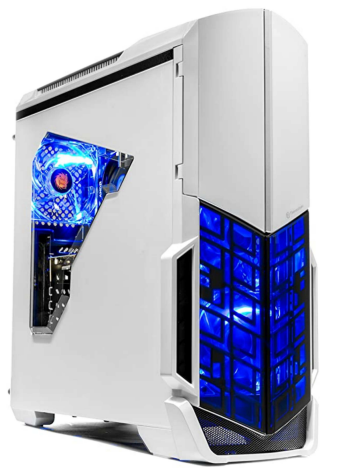

Roll over image to zoom in

[Ryzen & GTX 1060 Edition] SkyTech Archangel Gaming Computer Desktop PC Ryzen 1200 3.1GHz Quad-Core, GTX 1060 3GB, 8GB DDR4 2400, 1TB HDD, 24X DVD, Wi-Fi USB, Windows 10 Home 64-bit **Brand: Skytech Gaming** 

1,870 ratings | 11 answered questions

#### Price: \$2,713.54

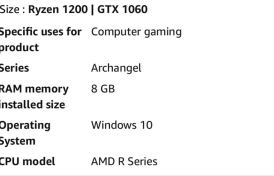

#### About this item

- AMD RYZEN 3 1200 4-Core 3.1 GHz (3.4 GHz Turbo) | 1 TB
- 7200RPM Hard Drive | A320M Motherboard
- V Nvidia GeForce GTX 1060 3GB Video Card | 8GB DDR4 2400 Gaming Memory | Windows 10 Home 64-bit
- Vi-Fi Ready | No bloatware | Video Output: Dual-link DVI,
- DisplayPort (version 1.4), HDMI | 9 x USB (4 X USB 2.0; 5 X USB3.0)
- . V Power by 80 Plus Certified 500 Watt Power Supply | Free Gaming Keyboard & Mouse | Monitor Not included

#### INTRODUCTION HIÉRARCHIE OU NIVEAUX DE MACHINES

#### Hiérarchie de Machine

• Il existe un concept de hierarchie ou niveaux en architecture des ordinateurs; du niveau la plus haut ou niveau utilisateur (programme d'application) au niveau le plus bas (transistor)

• Plus le niveaux d'abstraction est bas, plus la structure interne de l'ordinateur devient visible et concrète

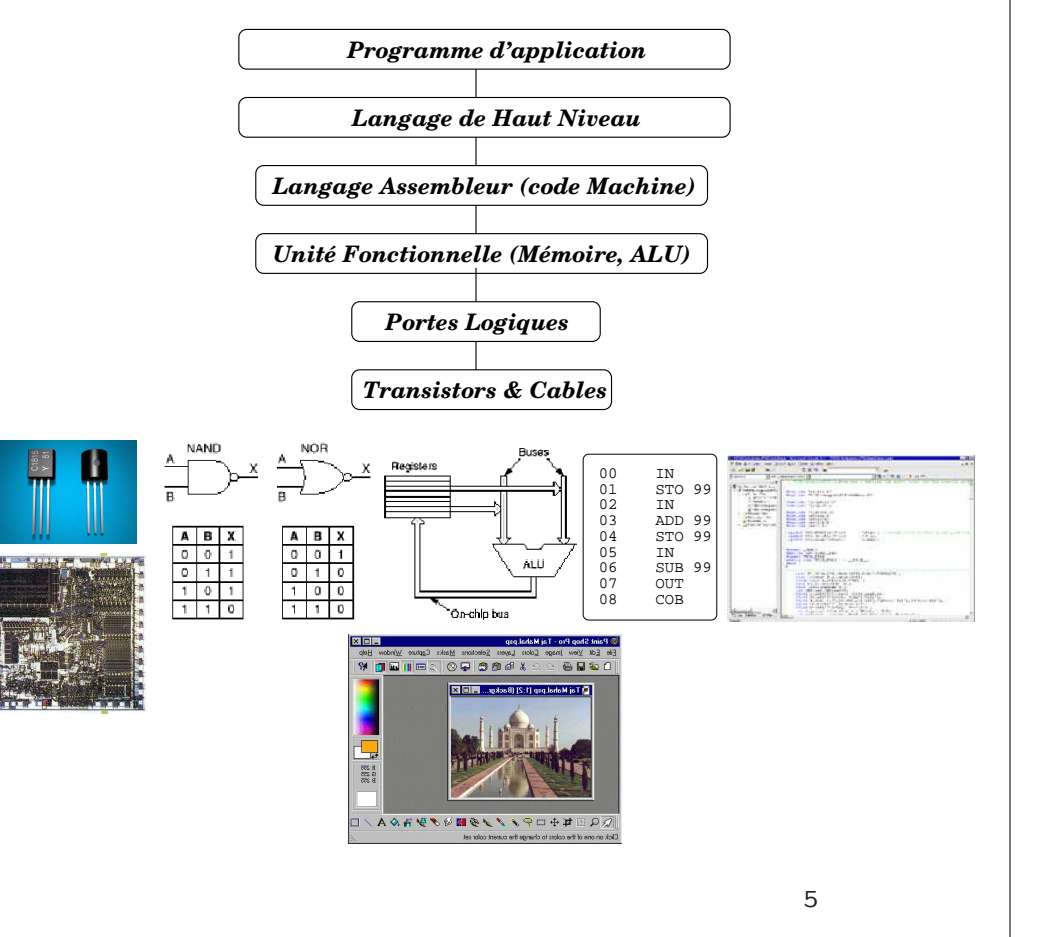

#### INTRODUCTION POINT DE VUE DE L'UTILISATEUR

#### Un Système d'Achat Par Carte Automatique

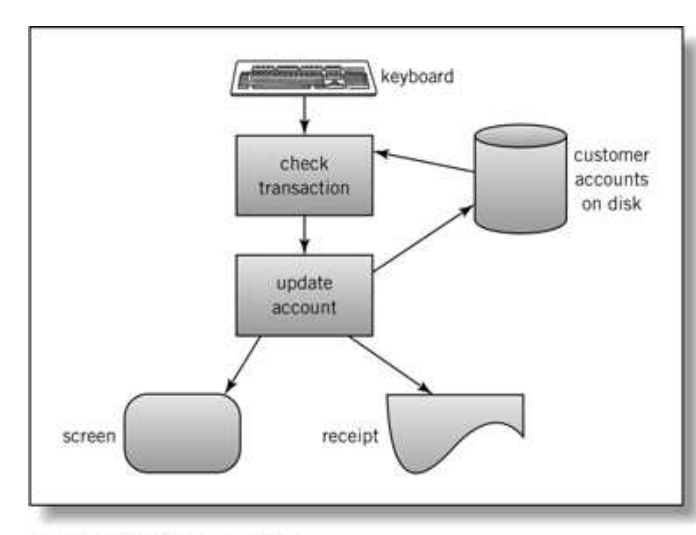

Englander: The Architecture of Computer Hardware and Systems Software, 2nd edition Chapter 1, Figure 01-02

#### Modèle d'Entrée Sortie

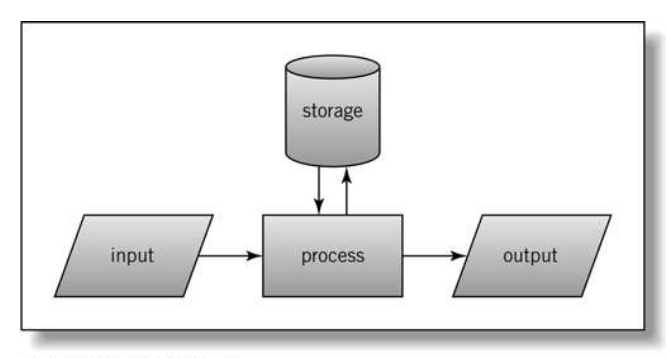

Englander: The Architecture of Computer Hardware and Systems Software, 2nd edition Chapter 1, Figure 01-03

#### INTRODUCTION HISTORIQUE DE L'INFORMATIQUE

#### Le Matériel

#### <sup>⊲</sup> -500 avant JC

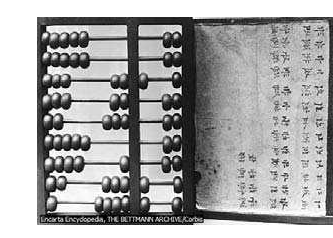

#### L'Abacus Premier Calculateur

- Permet d'avoir une représentation

- du nombre (mémoire)
- Et d'effectuer une opération sur celui-ci (calcul)

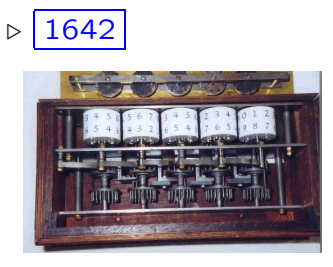

#### La Pascaline

Inventé par B. Pascal 1623-1662

- Inventé les plans de cette machine à l'age de 19 ans
- Effectue les quatre opérations de base sur des entiers

### ⊲ 1806

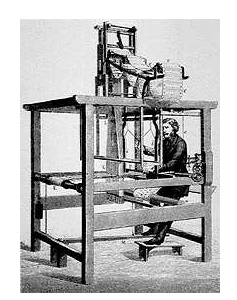

#### Métier à tisser avec carte perforées Inventé par J.M. Jacquard 1752-1834

- Les cartes perforées jouent le rôle de programme et contrôle le motif du tissage
- La plupart des machines détruits par les canuts
- 1000 en service en 1812

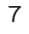

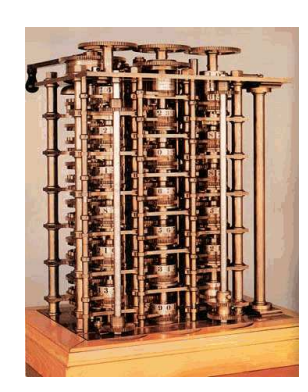

⊲ début 1800

### Machine Analytique

Inventée par C. Babbage 1791-1871

- Utilise des cartes perforées pour les données, d'autres cartes pour les programmes ainsi que de l'espace mémoire pour le calcul interne

- Sélection des quatre opérations de base

- Test le signe du nombre avec un programme de branchement

- Séquence des opérations spécifiées par des instructions sur des cartes perforées dédiées à cette tache

- Mémoire de 100 50-digits nombres décimaux

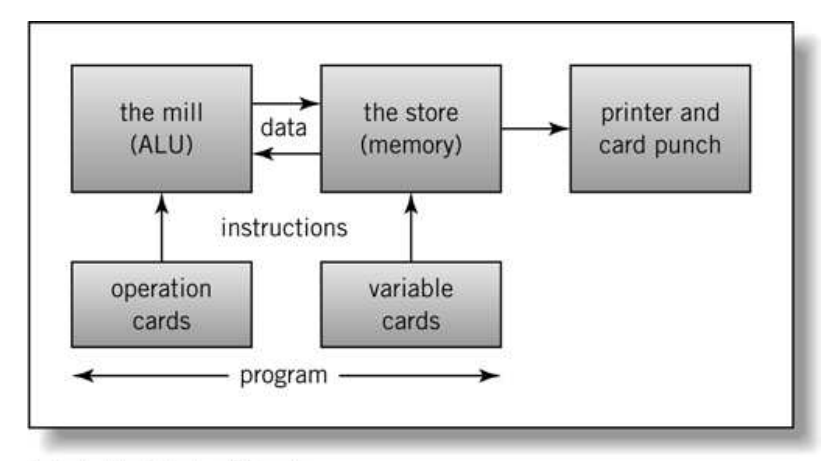

Englander: The Architecture of Computer Hardware and Systems Software, 2nd edition Chapter 1, Figure 01-12

#### INTRODUCTION HISTORIQUE DE L'INFORMATIQUE

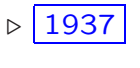

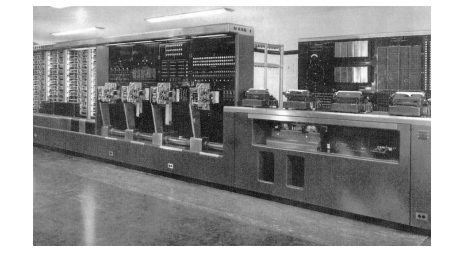

#### Le Mark 1

Premier calculateur electro-mécanique à registre conçu par H.H. Aiken (1937) & associés (à Harvard) avec l'aide de fond d'IBM

-Inspiré directement des travaux de C. Babbage. Composé de 765299 éléments (poids de 5 tonnes)

-Numérotation décimal (stockage de 72 nombre décimal de 23 digits)

-Une machine similaire <sup>a</sup> été construite à la même époque par Conrad Zuse en Allemagne

### ⊲ 1939

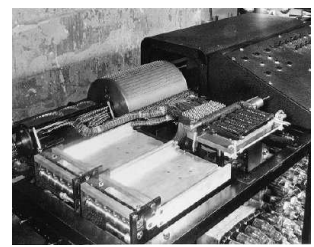

### ABC

Inventé par J. Atanasoff 1903-1994

-Le premier totalement électronique (utilisant des tubes à vide), et à utiliser le système binaire

-Était capable de résoudre des équations à 29 variables, Horloge de 60Hz, 1 multiplication à la seconde, mémoire de 60 mots de 50 bits

### Première Génération (1945-55): Les tubes à vides

 $\rho$  1943-46

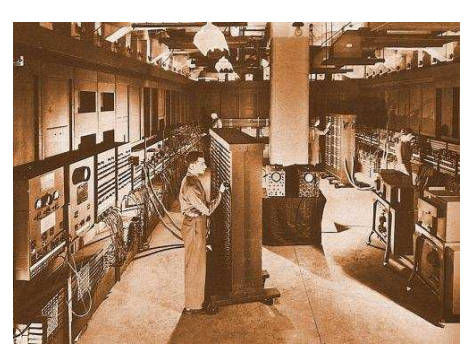

### L'Eniac

Electronic Numerical Integrator and Computer conçu par J.W. Mauchly & J.P. Eckert (Université de Pensylvanie)

- Commandé par l'armée de l'air pour effectuer des calculs balistiques

- 23 m<sup>3</sup>, 30 tonnes, consommation 200 kiloWatts, 18000 tubes <sup>à</sup> vide (70K résistances, 10K condensateurs, 1.5K relais, 6K commutateurs manuels)

- Stockage de 20 nombres décimal de 10 digits  $+$  100 nombres en ROM

- Calcul en arithmétique décimal (5000 additions/sec), entrée et sortie utilisant des cartes perforées et programme câblé manuellement

- Une erreur toute les 5.6 heures de calcul en moyennes !

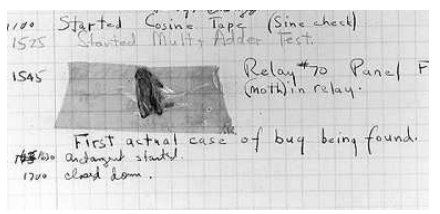

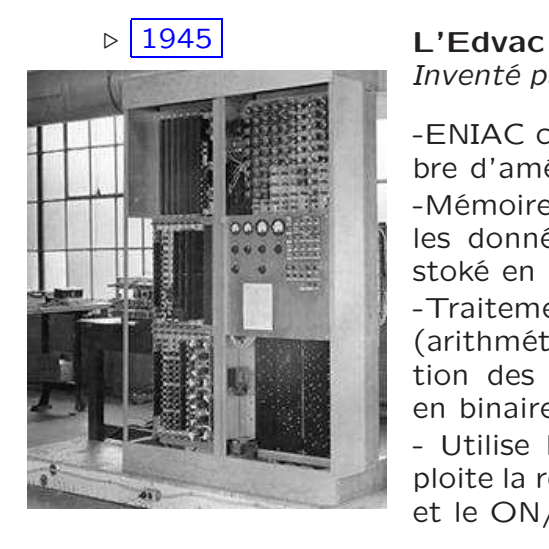

#### INTRODUCTION HISTORIQUE DE L'INFORMATIQUE

Inventé par J.V. Neumann 1903-1957

-ENIAC consultant, proposa un nombre d'amélioration

-Mémoire stockant le programme et les donnés (Concept de programme stoké en mémoire)

-Traitement et calcul des données en (arithmétique) binaires et représentation des instructions du programme en binaire

- Utilise la logique booléenne et exploite la relation naturelle entre le 0/1 et le ON/OFF du tube à vide

Architecture : Mémoire, CPU (ALU, CU), entrées/sorties, jeux d'instruction

### Seconde Génération (1955-65): Les transistors

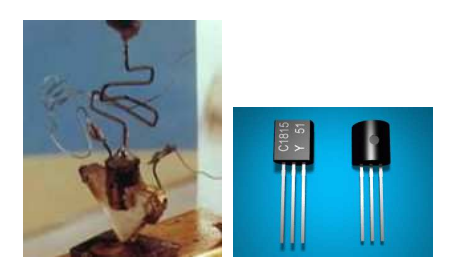

Inventé par les labs. Bell (1948) par J. Barden, W. Bratten, & W. **Shoclev** 

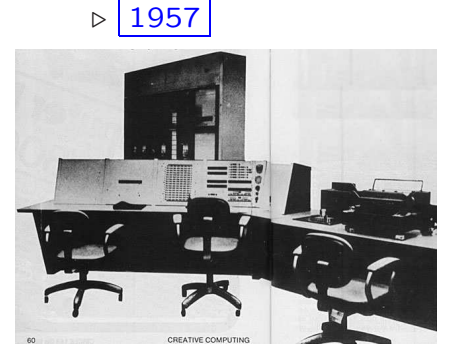

### $TX-0$

(Transistorized eXperimental computer 0) Construit au MIT

- Le premier ordinateur à base de transistor

⊳ $\vert$  1961

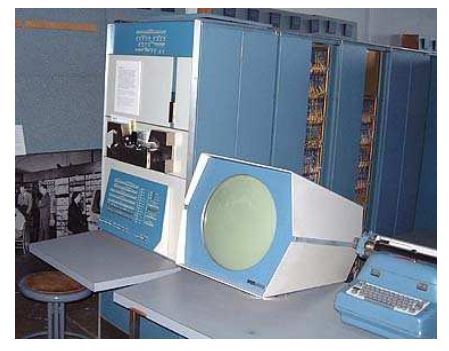

### PDP1

Le premier micro-ordinateur abordable (\$ 120 000) Construit par DEC

- 8 K octet de mémoire
- 50 construits

- Le premier jeux vidéo (Space-War) <sup>a</sup> été construit sur cette machine au MIT

⊲ 1965

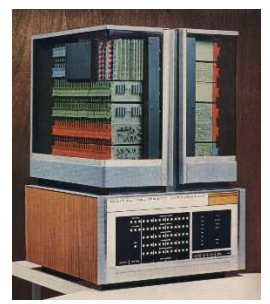

### PDP8

(Le premier micro-ordinateur diffusé massivement (50 000 à \$ 16 000) Construit par DEC

- Le premier à utiliser un bus de donnée

#### INTRODUCTION HISTORIQUE DE L'INFORMATIQUE

### Troisième Génération (1965-80): Les circuits intégrés

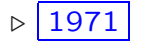

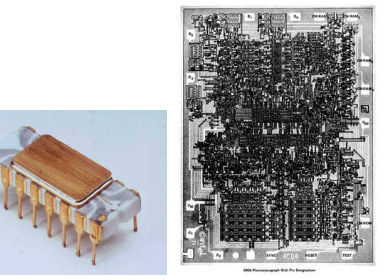

Premier microprocesseur, Inventé par Intel 4004

 $-$  2.3K trans. [10 $\mu$ m], 8K octet de mémoire, 46 instructions

- Vitesse d'horloge: 108 KHz

- Traite des données de 4 bits, <sup>16</sup> registres <sup>4</sup> bits (0.092 Mips & <sup>30</sup> ops)

### ⊲ 1976

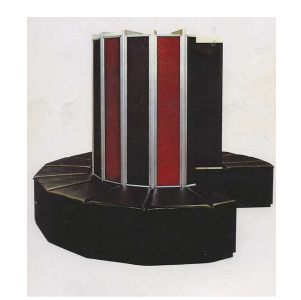

Premier Super-ordinateur inventé par Seymour Cray

- Puissance de calcul: 160 MegaFlops (8 millions \$). Mémoire de 8 MegaOctets

- Réfrigéré par la gaz Fréon

- Le premier système fut installé au laboratoire national de Los Alamos

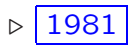

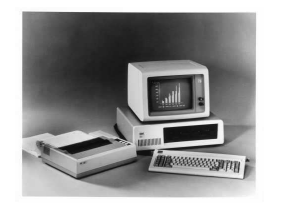

Premier ordinateur personnel d'IBM

- OS fait par Microsoft breveté sous le nom de MS-DOS 1.0

- vitesse d'horloge 4.77 Mhz

Quatrième génération (1980-?): VLSI, ULSI

### Évolution des microprocesseurs

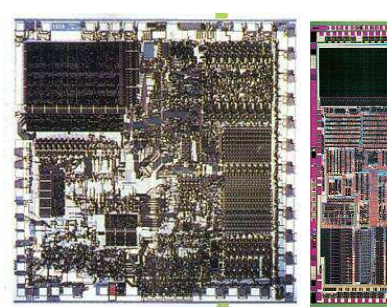

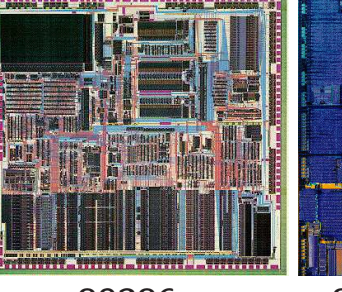

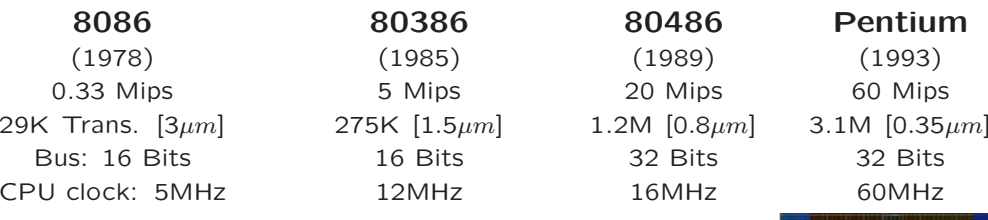

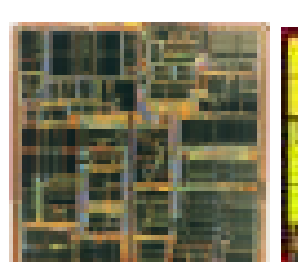

Pentium 2 Pentium 3 Pentium 4 Penryn (1997) (1999) (2000) (2007) 300 Mips 0.5 Gips& 1 Gflops 1.5 Gips& 3 Gflops 6.5 Gips 7.5M Trans.  $[0.35 \mu m]$  9.5M  $[0.18 \mu m]$  42M  $[0.13 \mu m]$  400M  $[45 nm]$ Bus: 32 Bits 32 Bits 32 Bits 64 Bits CPU clock: 233MHz 400MHz 1.2GHz 1.2GHz

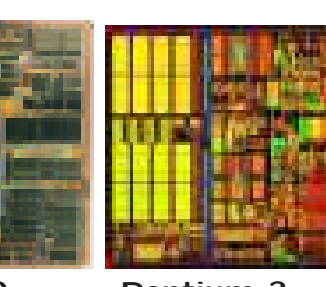

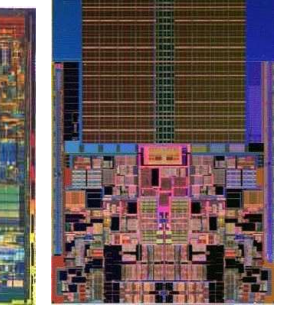

14

### INTRODUCTION HISTORIQUE DE L'INFORMATIQUE

– 1ère géneration Intel Core –

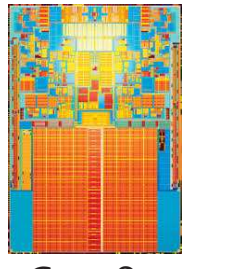

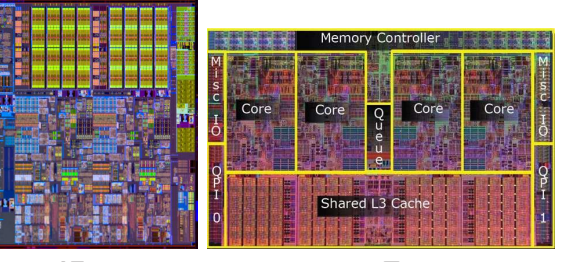

Core 2 i5 I7 (2008) (2008) (2008) 10 Gips& 18 Gflops 40 Gips 80 Gips 400M Trans. [45nm] 382M [45nm] 731M [45nm] Bus: 64 Bits 64 Bits 64 Bits 64 Bits CPU clock: 2.5GHz 2.5GHz 2.5GHz

### – 11ème géneration Intel Core – & AMD

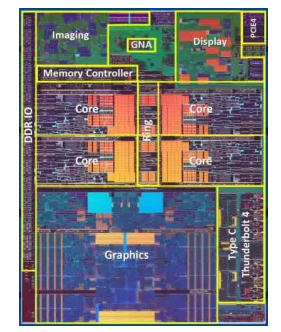

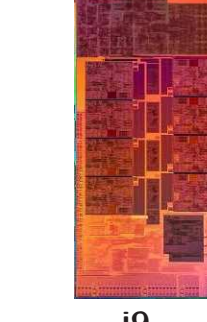

(2020) (2021) (2021)  $\approx 3G$  Trans. [10nm]  $\approx 6G$  [10nm]  $\approx 4.15G$  [7nm] Bus: 64 Bits 64 Bits 64 Bits 64 Bits CPU clock: 4GHz 4GHz 3.5GHz

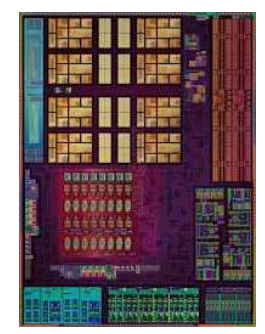

i7 **i9 AMD Ryzen 9 5900X** 221 Gips & 106 Gflops 536 Gips & 127 Gflops  $\approx 600$  Gips & 143 Gflops

15

En parallèle...

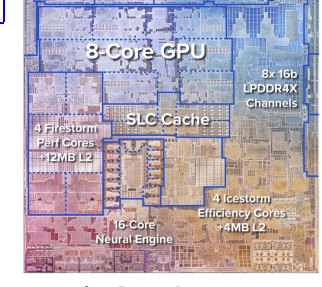

M1 Apple (RISC) (2021) 37 Gflops 16G Trans. [5-7nm] Bus: 64 Bits CPU clock: 3.2GHz

 $-$  GPU  $-$ 

... ...

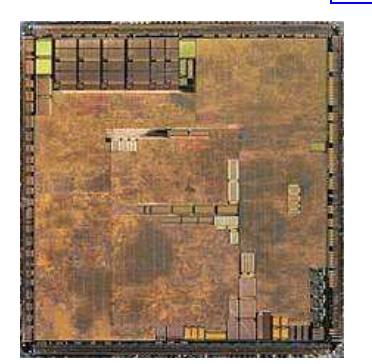

(1999) (2022) 1.6 Gflops 85 Tflops 25M Trans.  $[0.18 \ \mu m]$  54.2G Trans.  $[5 \ nm]$ Bus: 128 Bits Bus: 384 Bits CPU clock: 300MHz CPU clock: 2.5GHz

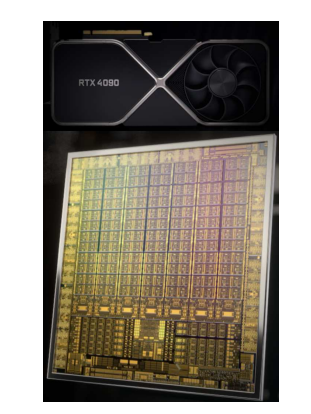

Nvidia Geforce 256 Nvidia Geforce RTX 4090

#### 16

#### INTRODUCTION HISTORIQUE DE L'INFORMATIQUE

#### Loi de Moore

Loi empirique postulé en 1965 par G. Moore, ingénieur et co-fondateur d'intel

Initialement : Le nombre de transistors que l'on peut intégrer sur un pouce carré de silicone double tous les 12 mois. 10 ans après, Moore l'a révisé pour "[...] double tous les deux ans".

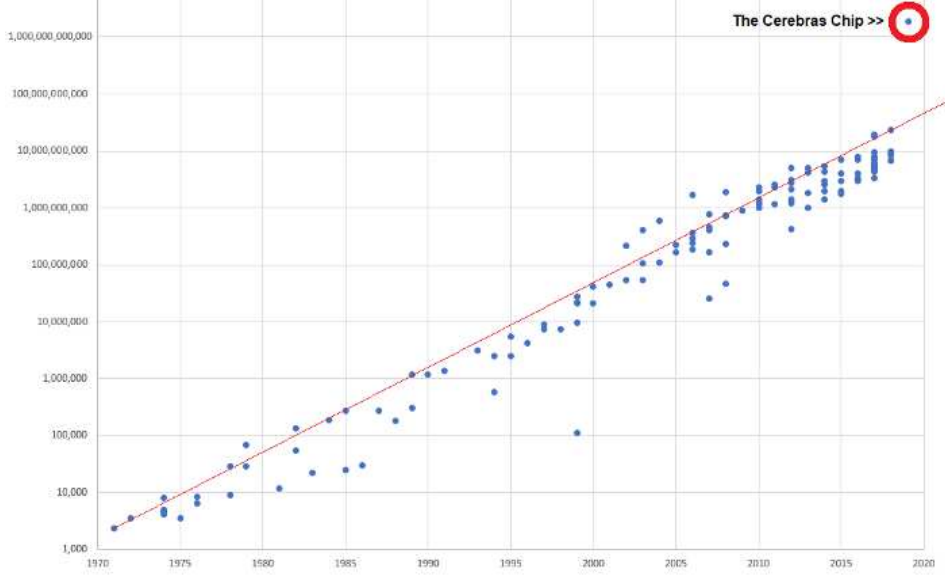

### La puissance de calcul des ordinateurs double tous les 24 mois pour le même prix

<sup>⊲</sup> Le prix des ordinateurs chute de moitié tous les 24 mois pour la même puissance de calcul !

En tenir compte pour le développement d'un projet !

#### Super Calculateur

#### Super-ordinateur Earth Simulator

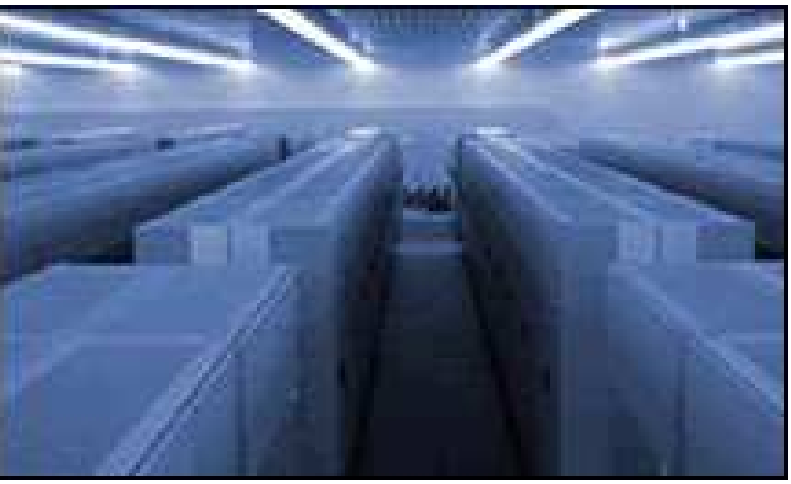

### Caractéristiques

5120 CPUs (640 <sup>x</sup> 8) NEC 500 Mhz Mémoire de 2 Giga Octets par CPU (16 GigaOctet par noeuds)

#### Puissance de calcul

41 TeraFlops (8 GFlops par CPU)

Installé Agence spatiale japonese NASDA, Japon, (2003)

### Recherche

Utilisé pour la simulation de phénomène climatique, océanique, atmosphérique, tectonique, etc.

#### INTRODUCTION HISTORIQUE DE L'INFORMATIQUE

Super-ordinateur Fugaku

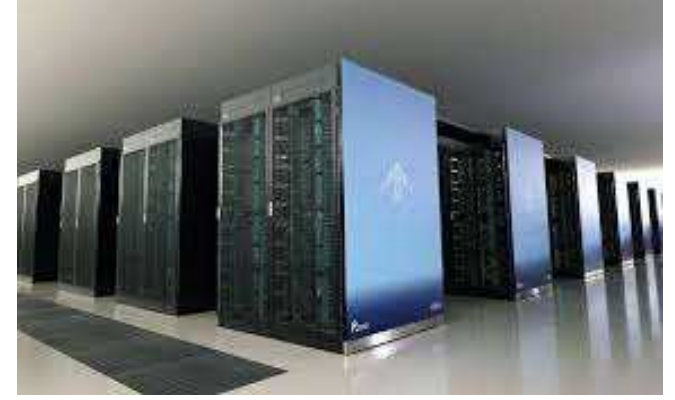

URL: https://www.r-ccs.riken.jp/en/fugaku/project

### Caractéristiques

Constructeur: Fujitsu (2020) Nb. de processeurs: <sup>7</sup> 630 848 (A64FX 48C) 2.2GH Mémoire: 5 087 232 GB

#### Puissance de calcul

Rmax: 442 010 TeraFlops (ou 442 PetaFlops) Rpeak: 537 PetaFlops

### Installé

RIKEN Center for Computational Science, Japon, (Konan University Port Island Campus)

### Recherche

Exploration de nouveaux candidats médicaments pour le COVID-19

Analyse par simulation de phénomènes pandémiques Prédiction et contre-mesure pour l'infection par gouttelettes virales dans un environnement intérieur . . .

### Théorie de L'informatique

### ⊳ $1697$

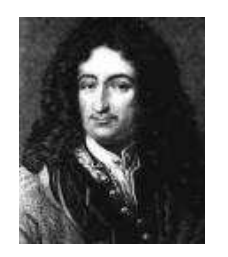

### Gottfried Wilhelm Leibnitz (1646-1716)

Inventeur de la calculatrice capable d'executer automatiquement les quatres opérations arithmétiques (ajouta un mécanisme permettant d'Accelerer et surtout automatiser l'execution des additions et soustractions répétitives exigées par les multiplications et divisions)

### ⊲ 1854

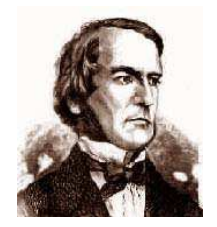

#### George Boole (1815-1864)

Dans "les lois de la pensée" il posa les fondements de la théorie de la logique binaire et des probabilités. Boole approcha la logique avec l'outil algèbrique (logique booleenne)

### ⊲ 1936

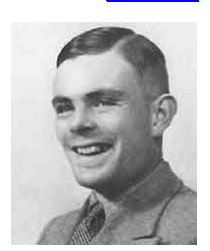

#### Alain Turing (1912-1954)

Dans "A propos des nombres calculables" où il traite des problèmes théoriquement impossibles à résoudre, il énonce les principes d'une machine universelle, purement imaginaire, La machine de Turing, qui préfigure les caractéristiques de l'ordinateur moderne

#### INTRODUCTION HISTORIQUE DE L'INFORMATIQUE

#### Théorie de L'informatique

### $\triangleright$  1948

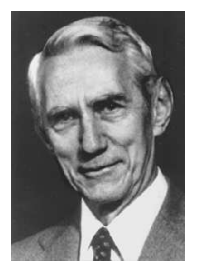

#### Claude E. Shannon (1916-2001)

Dans sa thèse publiée au MIT (1938), Claude Shannon reprenant les idée de Leibniz et de Boole fit le rapprochement entre les nombres binaires, l'algèbre booleenne et les circuits électriques

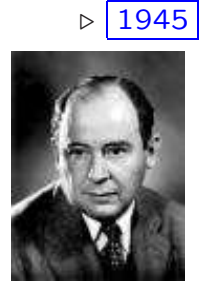

### $\triangleright$  1945 John V. Neumann (1903-1957)

Proposa la construction de l'EDVAC, machine modèle de l'ordinateur tel qu'on le conçoit à présent. Il accomplit une abstraction géniale du système de commande de la machine en proposant d'enregistrer le programme en mémoire

Caractéristiques de l'ordinateur selon Von Neumann:

- Une machine universelle contrôlée par programme
- Les instructions du programme sont codées sous forme numérique (binaire) et enregistrée en mémoire
- Le programme peut modifier ses propres instructions, qui sont normalement exécutées en séquence tout en permettant une possible rupture de séquence

#### Racines de l'ordinateur

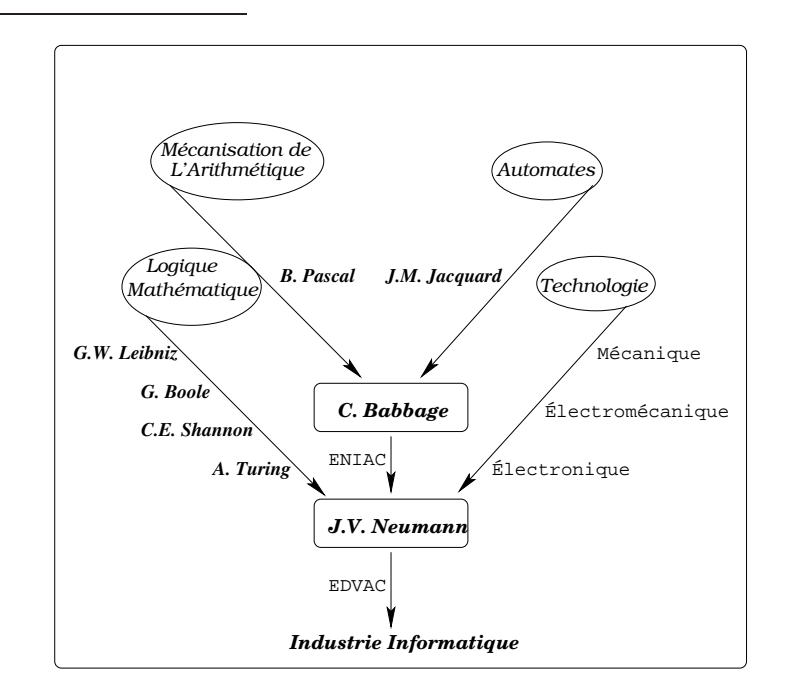

L'académie Francaise publia en 1965 cette définition de l'informatique:

La science du Traitement rationnel de L'information considéré comme le support des connaissances dans les domaines scientifiques, économiques et sociaux notamment à l'aide de machines automatiques

#### INTRODUCTION HISTORIQUE DE L'INFORMATIQUE

#### Modèle de Von Neumann

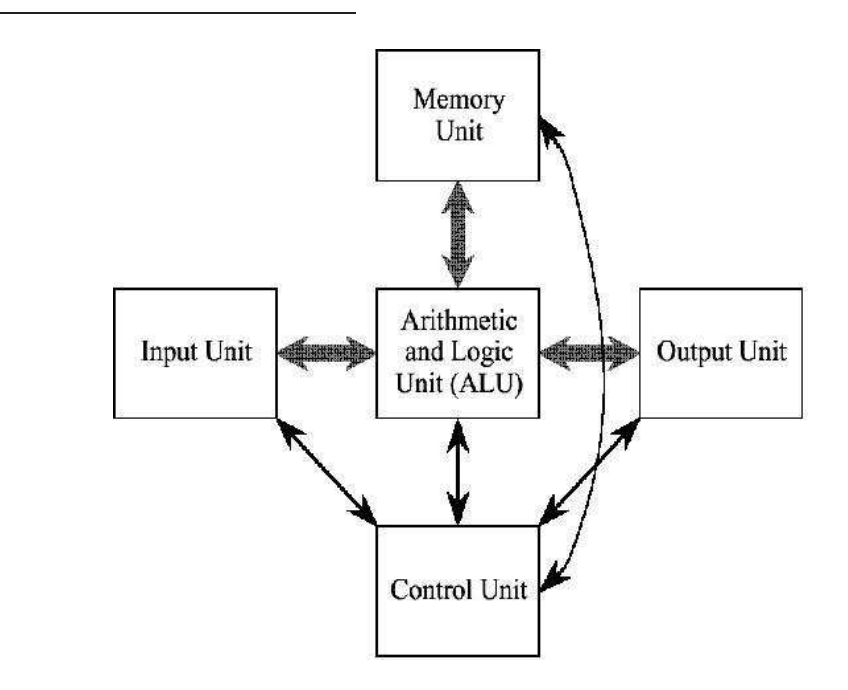

## CPU

1. ALU Unité ou l'Arithmétique et les calculs Logiques Booléens sont effectués

2. UC Unité qui Control le traitement des instructions et le mouvement interne des données du CPU d'une partie du CPU à une autre

3. L'unité d'interface qui transfert les instructions du programe et les données entre le CPU et d'autres composants hardware (via un bus)

#### Modèle Bus

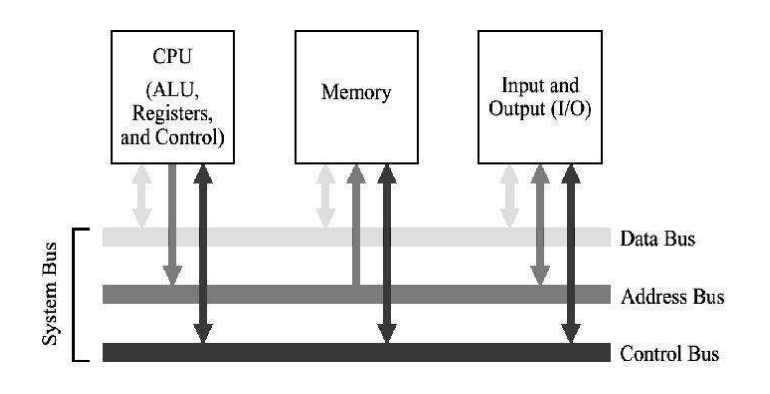

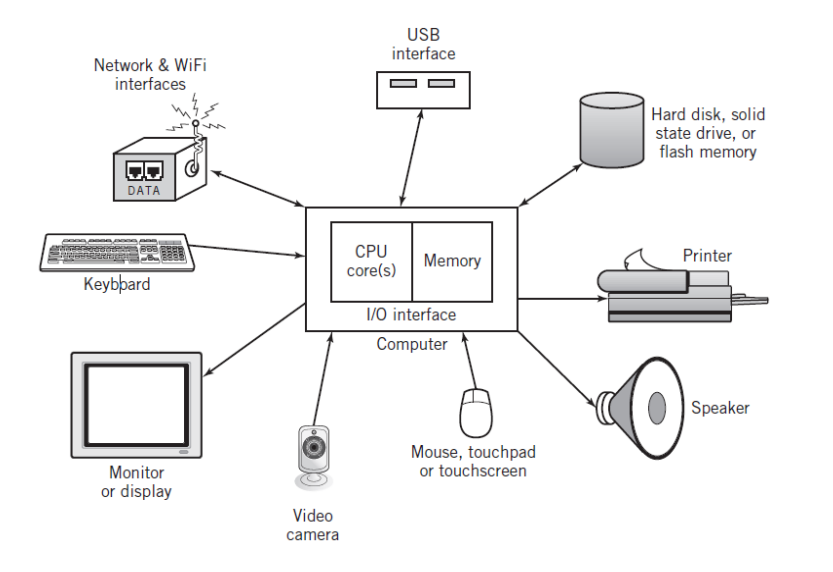

#### INTRODUCTION HISTORIQUE DE L'INFORMATIQUE

### **Composants**

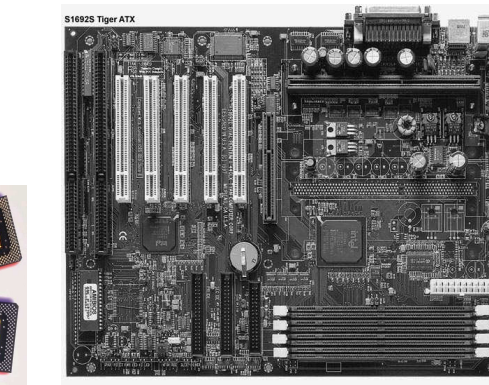

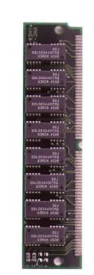

CPU Carte mère Mémoire (RAM)

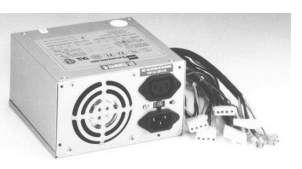

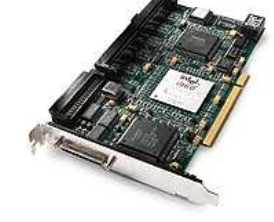

Alimentation Carte d'extension (I/O)

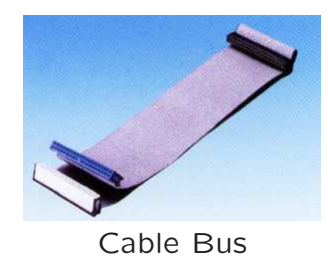

#### Logiciel

1. Logiciel d'Application Programme développés par des entreprises de logiciels ou par les utilisateurs euxmême

Exemple: Microsoft Word, Netscape, Photoshop, etc.

Trois types d'aplication :

- Calcul Scientifique
- Gestion
- Conduite de processus

2. Logiciel Système S'occupe de gérer les différentes ressources de la machine (charge et execute les progs d'applications, manipule les fichers, gère les Entrées/Sorties, facilite la tache du programmeur en lui offrant un accès simplifié aux ressources de la machine, etc.

Exemple: Windows, Linux, etc.

Le système d'exploitation est composé de plusieurs composants dont le plus visible est l'interface graphique ou API

- Gestion de fenêtre, fichiers, d'entrées/sorties
- Execution de programme
- Communication

Exemple: Windows, Kde (pour linux), etc.

#### INTRODUCTION HISTORIQUE DE L'INFORMATIQUE

#### Système d'Exploitation

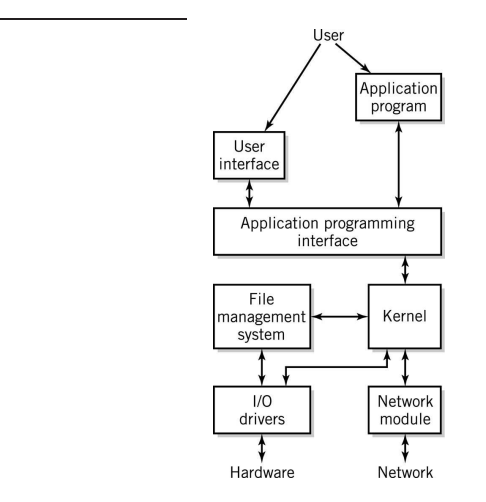

### Kernel

Gère: espace mémoire et temps pour les applications, communication entre programme, sécurité

#### Système de Gestion de Fichier

Gère: Allocation, copie, effacement, nom recherche des fichiers

### OS:

• Presque toujours stocké sur le disque dur

• Le Bootstrap ou IPL (Initial Program Load) du système d'exploitation (OS) est stocké dans l'ordinateur, dans une ROM

- Outils pour tester le système

- Charge le reste de l'OS à partir du disque dur ou du réseau